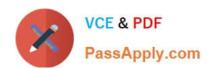

# **C\_TADM53\_70**<sup>Q&As</sup>

System Administration (MS SQL DB) with SAP NetWeaver 7.0

# Pass SAP C\_TADM53\_70 Exam with 100% Guarantee

Free Download Real Questions & Answers PDF and VCE file from:

https://www.passapply.com/c\_tadm53\_70.html

100% Passing Guarantee 100% Money Back Assurance

Following Questions and Answers are all new published by SAP Official Exam Center

- Instant Download After Purchase
- 100% Money Back Guarantee
- 365 Days Free Update
- 800,000+ Satisfied Customers

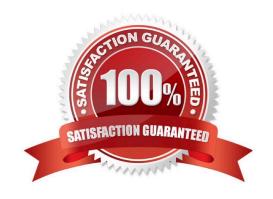

## https://www.passapply.com/c\_tadm53\_70.html 2024 Latest passapply C\_TADM53\_70 PDF and VCE dumps Download

#### **QUESTION 1**

Using SAPDOCCD.ini, you have several options for changing the way online documentation is accessed. Which of the following statements are true? (Choose three)

- A. You can change the access path to online documentation, depending on the release of the SAP system from which help is being called.
- B. You can change the access path to online documentation, depending on the user ID (in the SAP system) of the user calling help.
- C. You can change the access path to online documentation, depending on the logon language (in the SAP system) of the user calling help.
- D. You can change the access path to online documentation, depending on the SID (System ID) of the SAP system from which help is being called.

Correct Answer: ACD

#### **QUESTION 2**

What consequences has the use of "native SQL" in ABAP programs written by customers?

- A. Loss of database independence for these programs
- B. No buffering of table content on the SAP application server
- C. No lock handling by the enqueue work process
- D. The use of native SQL always results in poor performance

Correct Answer: AB

#### **QUESTION 3**

The customer has decided to implement a three system landscape for SAP ECC 6.0. A lot of customizing and development work must be done before the SAP landscape goes live. Someone has recommended using virtual systems in the beginning, instead of buying physical hardware. Which statements regarding virtual systems are true? (Choose three)

- A. Virtual systems are used to save money in the beginning of a project. Another side-effect is that the productive SAP system can always be installed on the newest hardware technology.
- B. Virtual systems are mainly used to simulate the correctness of transport routes.
- C. The of the virtual system should be the same as the planned physical system.
- D. Virtual systems are used in the transport environment like physical systems. Transport buffers, command files and data files are created.
- E. Virtual systems in the SAP transport environment are only used together with hypervisor technologies from different

### https://www.passapply.com/c\_tadm53\_70.html 2024 Latest passapply C\_TADM53\_70 PDF and VCE dumps Download

third-party vendors.

Correct Answer: ACD

#### **QUESTION 4**

In which of the following scenarios is RFC communication used as the standard communication method in SAP systems? (Choose three)

- A. RFC communication is used for transferring monitoring data between SAP systems.
- B. RFC communication is used for exchanging information between the ICM process and a web browser.
- C. RFC communication is often used for exchanging business data between different SAP systems.
- D. RFC communication is used for exchanging user data between AS ABAP-based SAP systems and the LDAP connector.

Correct Answer: ACD

#### **QUESTION 5**

During installation, several log files are written by SAPinst. Identify these log files. (Choose two)

- A. sapinst.log
- B. inst.log
- C. sapinst\_dev.log

Correct Answer: AC

Latest C TADM53 70 Dumps C TADM53 70 VCE Dumps C TADM53 70 Study Guide